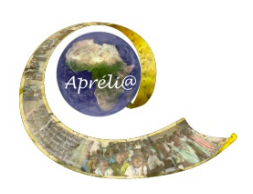

# **Chapitre 2 : Les jeux de nos partenaires**

# **Objectif :**

Apprendre à connaître et à apprécier les jeux auxquels jouent les élèves de la classe partenaire dans différents environnements, et les présenter à d'autres.

#### **Production finale :**

A la fin de ce chapitre, chacune des deux classes :

- produira un document électronique sous la forme de fiches d'instruction pour jouer aux jeux de la classe partenaire.
- se servira des fiche pour inviter les membres d'autres classes de leur école à prendre part à un des jeux.

#### **ATTENTION : s'assurer que les enfants ne courent aucun danger**

#### **Détails :**

Pour réaliser ce chapitre, les élèves suivront la démarche décrite ici pour rassembler des informations sur les jeux auxquels jouent leurs partenaires à l'école, à la maison, dans le quartier, etc. de.

De cette manière, ils découvriront les coutumes, les traditions de leurs partenaires, ainsi que de nouveaux jeux. Ils pourront associer ces jeux à la culture locale, et aussi aux questions de santé, pour les jeux « physiques ».

#### **Objectifs pédagogiques :**

- **généraux :**  Les élèves apprennent à collecter, comparer et classer des informations.
- **spécifiques :** 
	- Les élèves pourront :
	- découvrir les jeux de leurs partenaires, les comparer avec les leurs
	- découvrir des liens entre les jeux, le mode de vie, le développement social et physique (ex : gartombé et lutte sénégalaise)
	- renforcer des connaissances acquises dans d'autres disciplines, telles que les mathématiques (ex : jeu de l'awalé ou d'autres jeux, l'éducation physique et sportive, l'histoire, la géographie, le français (*Donner des instructions, Intégrer le vocabulaire adéquat* …)
- **locaux (**pour intégrer le travail sur le chapitre dans les programmes scolaires nationaux**)** 
	- matières scolaires visées
	- . .
	- objectifs pédagogiques
- **informatiques :**

. .

faire des recherches sur internet

Ressources e-jumelages Apréli@ - Chapitre 2 : Les jeux de nos partenaires et al. Alian est expression en la page 1

- saisir, modifier et corriger un texte
- utiliser des listes à puces

# **Étapes de la production :**

#### **1. Travail de préparation** :

• Chaque classe demande à la classe partenaire de lui fournir une liste de ses jeux préférés à l'école, à la maison, dans le quartier.

# **2. Travail de réponse** :

- Afin d'établir la liste, chaque enseignant organise un sondage sur les jeux préférés de la classe (voir la ressource : Comment faire un sondage dans la classe). Utiliser des questions comme « À quel jeu préfères-tu jouer à la récréation ? », « À quel jeu préfères-tu jouer à la maison ? » et « À quel jeu préfères-tu jouer dans le quartier ? ». Cela permettra d'établir une liste des jeux que la classe préfère dans différentes circonstances par ordre de préférence. Si la classe est nombreuse, on peut la diviser en 2 ou 4 ou 6 groupes (Voir la fiche sur le travail de groupe : Travailler en groupes dans la classe). Dans chaque groupe, on collectionne les réponses du groupe et les résultats obtenus par tous les groupes sont ajoutés pour avoir la liste de la classe.
- Avant d'envoyer la liste à la classe partenaire, s'assurer qu'on n'a pas oublié un jeu important.
- La liste est envoyée à la classe partenaire par l'intermédiaire de la DropBox.

#### **3. Travail à la réception de la liste : quelles questions se posent :**

- Chaque classe sélectionne une dizaine de jeux au maximum.
- La classe est divisée en groupes (un groupe par jeu).
- Chaque groupe fait la liste des informations dont il a besoin sur les éléments retenus pour pouvoir faire sa présentation. Pour s'assurer que les élèves prennent en compte tous les aspects des jeux, les enseignants peuvent mettre au tableau une liste de points (établie par remue-méninges) à couvrir:
	- Type de jeu (physique, société, etc.)
	- • Règles
	- Équipement
	- Liens à la culture locale
	- Liens avec les aspects santé

La classe envoie ensuite ses demandes d'informations à la classe partenaire électroniquement.

**Exemple** : *Le gartombé figure dans la liste de vos jeux préférés dans le quartier; nous n'arrivons pas à trouver ce mot dans nos dictionnaires, ni dans Wikipédia. Pouvez-vous nous dire en quoi consiste ce jeu : s'agit-il d'un jeu individuel ou collectif ? Nécessite-t-il un équipement particulier ? Comment y joue-t-on ? Est-ce un jeu traditionnel ou récent ? Pouvezvous nous envoyer une photo ?*

# **4. Travail de réponse :**

• Quand elle reçoit les questions des partenaires, la classe est divisée en groupes, chaque groupe prenant la responsabilité de répondre aux questions sur un ou plusieurs des éléments.

• La classe envoie ses réponses à la classe partenaire par l'intermédiaire de la DropBox.

# **5. Préparation des fiches d'instructions pour publication:**

- Chaque groupe rédige la fiche d'instructions pour le jeu dont il est chargé, cherche une illustration sur internet puis saisit et enregistre le texte et la photo correspondante.
- L'ensemble des fiches d'instructions est envoyé aux partenaires dans la DropBox.

# **6. Validation des textes :**

Les partenaires visualisent les fiches sur leurs sports préférés, proposent éventuellement des ajouts ou modifications et les renvoient électroniquement.

# **7. A la réception des corrections et modifications :**

- Les élèves terminent la réalisation de leurs fiches qui sont déposées dans la DropBox
- Si les élèves vont apprendre un jeu à d'autres élèves, ils organisent l'événement. Le support de certains membres de la communauté sera peut-être souhaitable

# **Résultats attendus :**

Les productions finales sont disponibles :

- La collection de fiches de jeux constituant le chapitre 3 du Carnet de Voyage Numérique Les jeux de nos partenaires bien rédigées et bien présentées, dans la DropBox
- En groupes, les élèves apprennent de nouveaux jeux à leurs camarades des autres classes
- Des photos des séances d'initiation aux nouveaux jeux dans différentes classes de l'école et ou le centre communautaire

#### **Prolongements possibles :**

- Les élèves s'essaient à un ou à plusieurs jeux présentés par les partenaires. Ils photographient des moments clés du processus et les montent avec le texte approprié dans une « page » Jeux.
- Les élèves font une démonstration du jeu qu'ils filment avec la fonction vidéo de l'appareil photo numérique et la placent dans la DropBox

# **Evaluation:**

- L'enseignant et les élèves font la revue des objectifs qui étaient fixés pour ce chapitre, décident si les objectifs ont été atteints et comment ils le savent.
- Ils considèrent ce qu'ils ont appris en réalisant ce chapitre, et comment ils pourraient démontrer ce qu'ils ont appris.

#### **Outils technologiques :**

- Ordinateur connecté à Internet
- Un logiciel de traitement de texte

# **Soutien aux enseignants : des jeux pour apprendre**

- Pour la place des jeux dans l'apprentissage : Utilisation des jeux locaux pour l'apprentissage et les ressources qui accompagnent ce fichier auxquelles on accède en cliquant sur l'onglet Ressources une fois sur la page *Utilisation des jeux locaux pour l'apprentissage*
- Pour plus de renseignements pédagogiques sur les jeux qui peuvent aussi aider les élèves à développer des compétences sociales, créatives et d'encadrement. Ils peuvent aider les élèves à se faire des amis et à apprendre des choses nouvelles, et contribuer à leur bien-être émotionnel, voir la ressource : Utiliser des jeux et des exercices physiques
- Pour l'importance des jeux dans le développement physique des enfants et leur bien-être, voir : Préparation de séances relatives à la croissance et au développement des élèves et les ressources qui accompagnent ce module et qui peuvent être téléchargées en cliquant sur l'onglet Ressources une fois sur la page *Préparation de séances relatives à la croissance et au développement des élèves*
- Si vous souhaitez attirer l'attention sur le choix des jeux selon les capacités physique des enfants, voir Jeux qui favorisent la compréhension des incapacités physiques

#### **Liste des liens pour le chapitre :**

- Les jeux de nos partenaires : http://wiki.aprelia.org/tiki-index.php?page=CV2+:+nos+jeux
- Lutte sénégalaise : http://fr.wikipedia.org/wiki/Lutte\_sénégalaise
- Grille transdisciplinaire d'utilisation d'un jeu
- Nos jeux : Gartombe (Sénégal)
- *Autres jeux* : http://www.tessafrica.net/node/1051
- *Comment faire un sondage dans la classe* Choisir Resource 3 sur la page http://www.tessafrica.net/node/1013
- *Travailler en groupe dans la classe :* http://www.tessafrica.net/files/tessafrica/RC\_Travailler-en-groupe(1).pdf
- Grille de transcription d'utilisation d'un jeu : http://wiki.aprelia.org/tikiindex.php?page=Nos+jeux+grille+transdisciplinaire+
- Nos jeux : Gartombé « : http://wiki.aprelia.org/tiki-index.php?page=Nos+jeux+:+Gartombe+
- *Utilisation des jeux locaux pour l'apprentissage* : http://www.tessafrica.net/node/1040 Pour les ressources associées, sur la page *Utilisation des jeux locaux pour l'apprentissage,* cliquez sur l'onglet *Ressources*
- Utiliser des jeux et des exercices physiques : sur la page http://www.tessafrica.net/node/1014 cliquez sur l'onglet Ressources et sélectionnez Resource 3
- *Jeux qui favorisent la compréhension des incapacités physiques* Sur la page : http://www.tessafrica.net/node/1035, Cliquez sur l'onglet Ressources et sélectionnez Resource 2

*Ressources sous licence Creative Commons de niveau 5 : paternité, pas d'utilisation commerciale, partage des conditions initiales à l'identique*